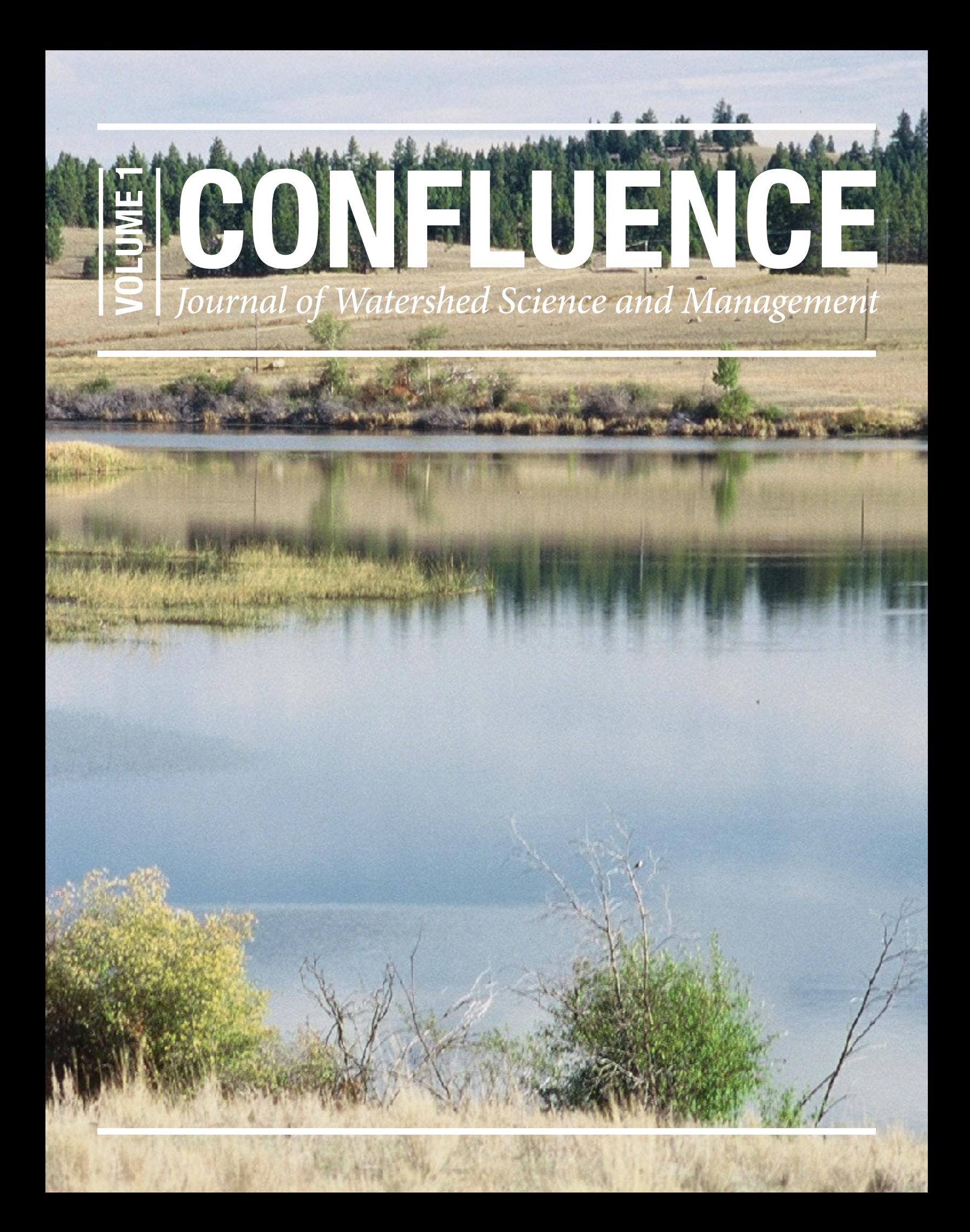

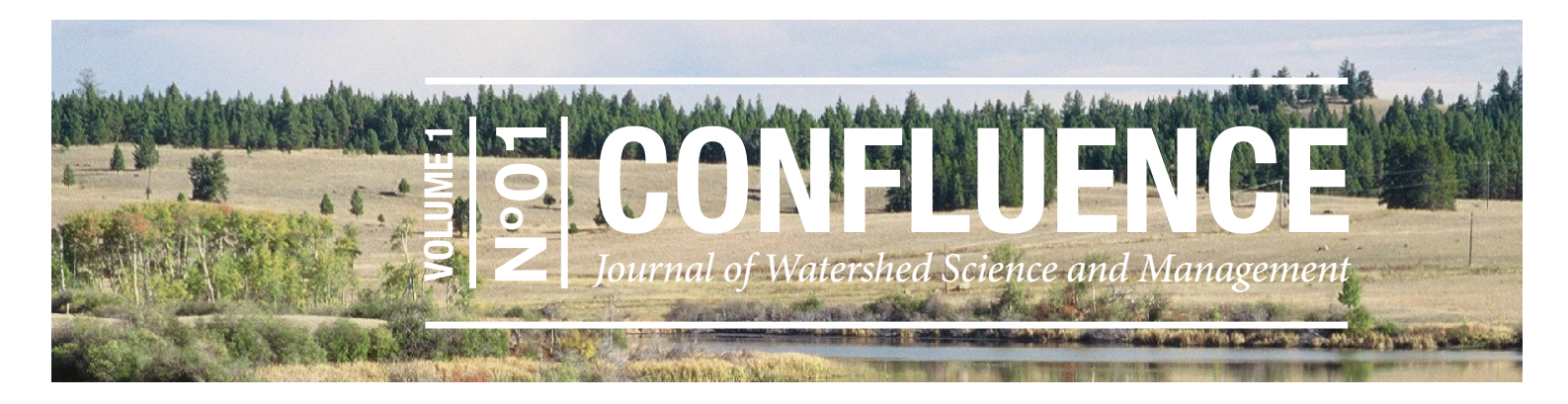

# **Why Watershed Analysts Should Use R for Data Processing and Analysis**

## **R. Dan Moore & David Hutchinson**

*R. Dan Moore is Professor and Chair of Forest Hydrology in the Department of Geography at the University of British Columbia. Email: dan.moore@ubc.ca*

*David Hutchinson is a District Manager with the Water Survey of Canada Division at Environment and Climate Change Canada. Email david.hutchinson@canada.ca* 

### **Abstract**

*Both the science and practice associated with watershed management involve the processing, presentation and analysis of quantitative information. In this article, the use of open source programming languages by watershed analysts is advocated. The R language, in particular, provides a rich set of tools for the types of data that are commonly encountered in watershed analysis. The utility of R is illustrated through three examples: intensity-duration-frequency analysis of rainfall data, baseflow separation, and watershed delineation and mapping.*

*KEYWORDS: data science; programming languages; reproducible analysis; visualization; watershed analysis*

**Introduction**

Both the science and practice associated with watershed management involve the processing, presentation, and analysis of quantitative information. The tools available to watershed analysts have evolved dramatically over the last few decades. When the senior author was an undergraduate student in the 1970s, science and engineering students learned to program in one of the dialects of FORTRAN on mainframe computers. Statistical analyses at that time were typically conducted using statistical functions within the International Mathematics and Statistics Library (IMSL) Numerical Libraries, called from a FORTRAN program, or by using a mainframe implementation of a statistical package such as SAS, SPSS, or BMDP.

In the 1980s, the advances in desktop personal computers changed the data analysis landscape. Programmers, including the senior author, moved from the clunky FORTRAN compilers then available for microcomputers to faster-compiling implementations of Pascal. Programs such as SYSTAT provided the capability to conduct sophisticated statistical analyses and generate complex graphs in a publication-ready quality format. Spreadsheet programs such as Lotus 123, Quattro, and later Microsoft Excel became the Swiss Army knives of data analysis, providing a broad range of functions for data processing, analysis, and graphing. Ongoing development of geographic information system (GIS) software revolutionized our ability to analyze and visualize spatial information. In particular, the ability to delineate catchment boundaries from digital elevation models (DEM) and extract land cover characteristics has been a boon to the science and practice of watershed analysis and management.

In our interactions with consultants and government scientists who are involved in watershed analysis, it appears that spreadsheets continue to dominate the state of practice, in conjunction with additional software products to perform analyses that are not supported by spreadsheets (e.g., GIS and statistical packages). Spreadsheets also remain in use in the academic community. In terms of programming languages, Matlab is popular in both the practitioner and academic communities, particularly where

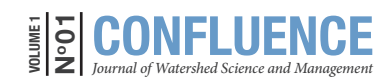

numerical methods are required to solve equations. Matlab is a commercial product that facilitates high-level programming within a sophisticated graphical user interface (GUI), and in conjunction with add-on packages, can accommodate the full range of tasks typically performed by watershed analysts. The open-source programming language R has been adopted primarily by research-oriented watershed scientists and does not yet appear to have widespread uptake among practitioners.

The objective of this article is to argue for the expanded use of a programming language within the watershed science and management community. In particular, the use of the R language is encouraged. Although this article describes some specific functions and data types within R, it is not intended to be a hands-on introduction; however, pointers to useful resources for beginning and novice R users are provided.

# **Why Watershed Analysts Should Use a Programming Language**

The use of a programming or scripting language facilitates automation of repetitive tasks and thus can reduce the time and cost associated with many watershed analyses. In addition, the use of programming or scripting languages is increasingly important for purposes of reproducibility of analyses. Sandve et al. (2013) noted the importance of reproducibility and transparency in the context of research by outlining 10 steps that should be followed to ensure reproducibility. For example, manual data manipulation should be avoided (e.g., infilling missing data by hand within a spreadsheet or copying and pasting data between spreadsheets). Although it is possible to edit data in a transparent manner within a spreadsheet—for example, by creating an additional column for the edited data series and leaving the original series unaltered—this approach is cumbersome and difficult to automate for repetitive application. Furthermore, it is simpler to audit code than to manually inspect multiple spreadsheets to ensure that data-infilling has been performed correctly. Reproducibility should be a high priority in practical applications as well as in research, particularly for controversial resource-related projects that may be the subject of environmental appeal processes. The recommended approach is to write a program or script that reads in the raw data, performs any required editing or manipulation, then saves the edited data in a new file for further processing and analysis, thus preserving the integrity of the original data set.

Many statistical packages, including SAS, JMP, SPSS, Minitab, and SYSTAT, have powerful scripting capabilities and thus facilitate reproducibility and ease of automation. These packages provide access to sophisticated statistical procedures and have established credibility in government, industry, and academia. Most also provide functions for statistical graphics and even mapping and spatial statistics. However, their main limitations for general purpose watershed analysis are their lack of support for numerical modelling (e.g., solution of differential equations) and GIS-related operations, such as digital terrain analysis.

An important consideration for many users is that commercial products like Matlab, ArcGIS, and SAS provide technical support and are committed to fixing bugs. However, despite these advantages of commercial software products, there has been a growing adoption of open-source software over the last two decades, especially in the data analysis and data science communities. Open-source programming languages have the advantage that a client does not need to purchase a licence for commercial software to modify code developed for them by consultants. Furthermore, open-source languages have an enthusiastic and productive community of developers and contributors, who produce a rich array of packages to accommodate a broad range of analyses. Note, however, that user-contributed packages can present potential pitfalls as discussed in the section Background Information on R.

A number of open-source languages provide access to a broad range of the analytical procedures required in watershed analysis within a single platform, which can streamline the workflow for complex projects and thus provide time and cost advantages over approaches that require data to be transferred among different software applications. Data analysts currently appear to favour the R, Python, and Julia languages. Although the authors advocate the use of R, it is acknowledged that Python, Julia, and other open-source languages can be viable alternatives and have distinct advantages over R for specific purposes. For example, Python has an easier-to-learn syntax than R, and is considered by many to be superior for development of applications and especially for server-level

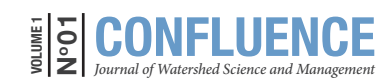

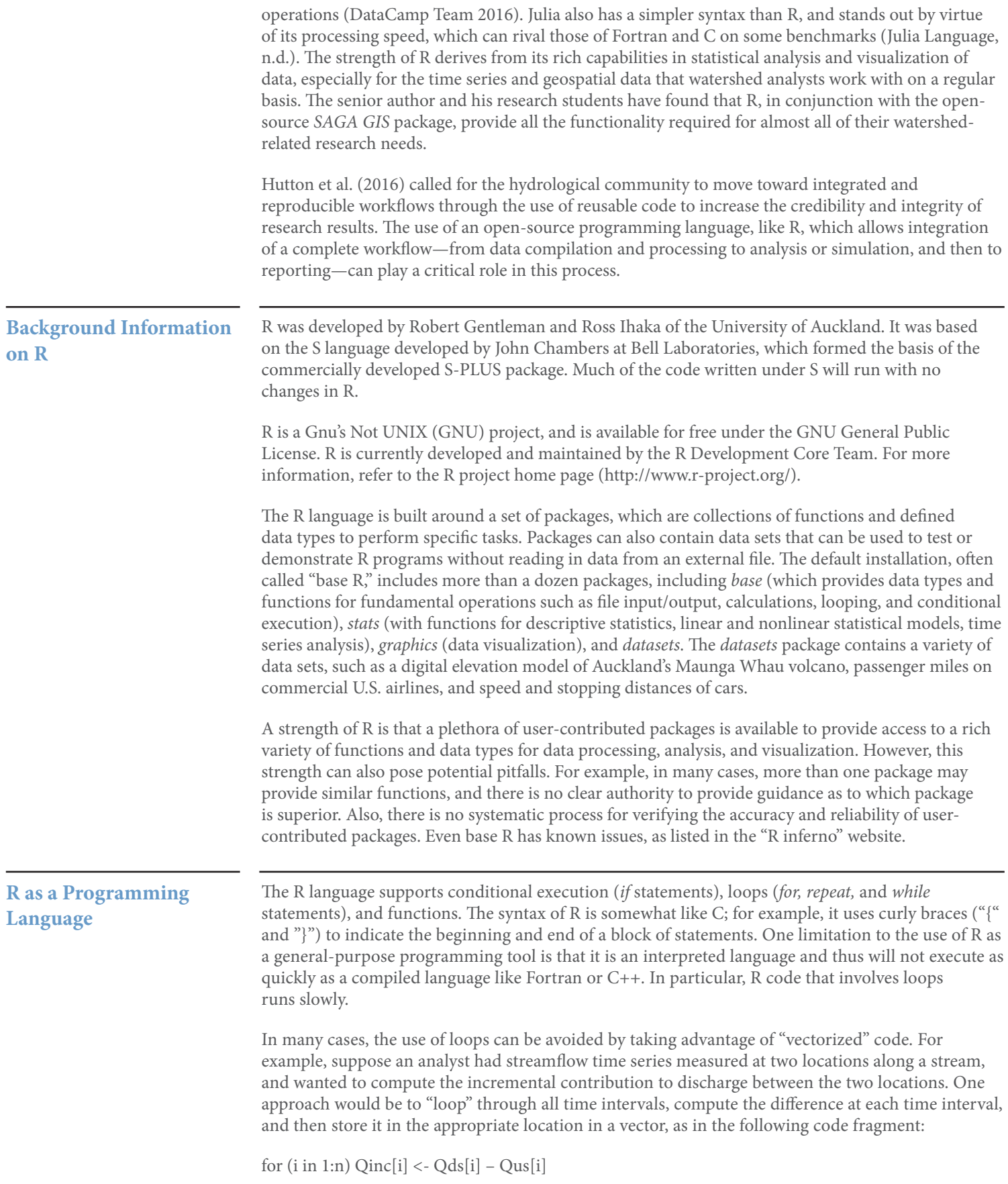

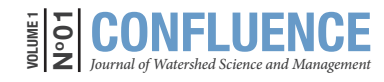

*Moore, R. Dan & Hutchinson, David. (2017). Why Watershed Analysts Should Use R for Data Processing and Analysis. http://confluence-jwsm.ca/index. php/jwsm/article/view/2. doi: 10.22230/jwsm2017v1n1a2.* 

where "i" indexes the time interval, "n" is the number of time intervals, "Qinc" is the name of the vector holding the computed discharge increment, "Qds" and "Qus" are the names of vectors containing the downstream and upstream discharge series, and "<-" is an assignment operator. An equal sign ("=") can also be used for assignment but is not favoured by the general R community for historical reasons. An alternative, much faster approach is to code the operation as follows:

Qinc <- Qds – Qus

where the operation on the right-hand side is applied element-wise within the vectors.

Many analyses involve what data scientists call "split-apply-combine" operations (Wickham 2011). For example, a watershed analyst may have daily rainfall data for a number of years at a number of stations, and may wish to compute annual summaries (e.g., totals or maxima) for each stationyear. One approach would be to write code that "loops" over each year and then over each station, computing the summary value within each iteration and storing it in a variable. A faster, more elegant and easier-to-read approach is to use the *aggregate()* or one of the *apply()* functions within base R or one of the more recently developed functions in the contributed *plyr* and *dplyr* packages. These functions apply a built-in or user-defined function to each defined subset within a data set, with the output being a data object that contains the results.

In some cases, the use of loops is unavoidable. For example, when computing a soil moisture balance through time, the calculation at a given time step involves the soil moisture at the end of the preceding time step, as in the example code:

for (i in 2:n)  $SM[i] < SM[i-1] + P[i] - ET[i] - D[i]$ 

where SM[i] is the soil moisture content at the end of time interval "i" and  $P[i]$ ,  $ET[i]$ , and  $D[i]$  are the precipitation, evapotranspiration, and drainage during that interval. In these cases, options for speeding up R code are to use the *compiler* package, which compiles code at run-time, or to use the *inline* package, which allows the inclusion of code written in C, C++, or Fortran within the R code. The *foreach* package provides functions for looping that can be faster than standard *for* loops. If you are using a computer with multiple processors, *foreach* can significantly reduce run-time execution by supporting parallel execution of *for* loop statements.

## **R for Statistical Analysis and Modelling**

The *stats* package in base R includes a broad range of built-in functions for both descriptive and inferential statistics. For descriptive statistics, commonly used functions include *mean( ), sd( )* (standard deviation), *fivenum( )* (minimum, lower hinge, median, upper hinge, maximum), and *quantile( )* (to compute specified percentiles). The *stats* package also has a rich set of functions for statistical modelling. For example, the *lm( )* function can fit a linear model for a numeric response variable based on one or more predictor variables, which can be numeric, factor, or a combination. Thus, *lm( )* can be used for linear regression (simple and multiple), analysis of variance, and general linear modelling. There are also functions that facilitate more advanced statistical modelling, such as nonlinear least squares regression via the *nls( )* function and generalized linear modelling via the *glm( )* function. Generalized linear models can accommodate response variables that are not normally distributed, and include logistic regression, in which the quantity to be predicted is a binary variable, such as the presence/absence of an aquatic species.

The *stats* package also contains useful functions for time-series analysis. The *acf( )* and *pacf( )* functions can generate autocorrelation and partial autocorrelation plots for a single time series, and the *ccf( )* function generates cross-correlation functions for a pair of time series. The *arima( )* function allows time series to be modelled as autoregressive integrated moving average processes. In addition to the modelling of a univariate time series, the *arima( )* function can accommodate external regressor variables, so the function can be used to fit regression models that can address issues like autocorrelated residuals, which violate the assumptions underlying ordinary least squares regression (e.g., Guenther et al. 2014).

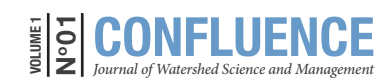

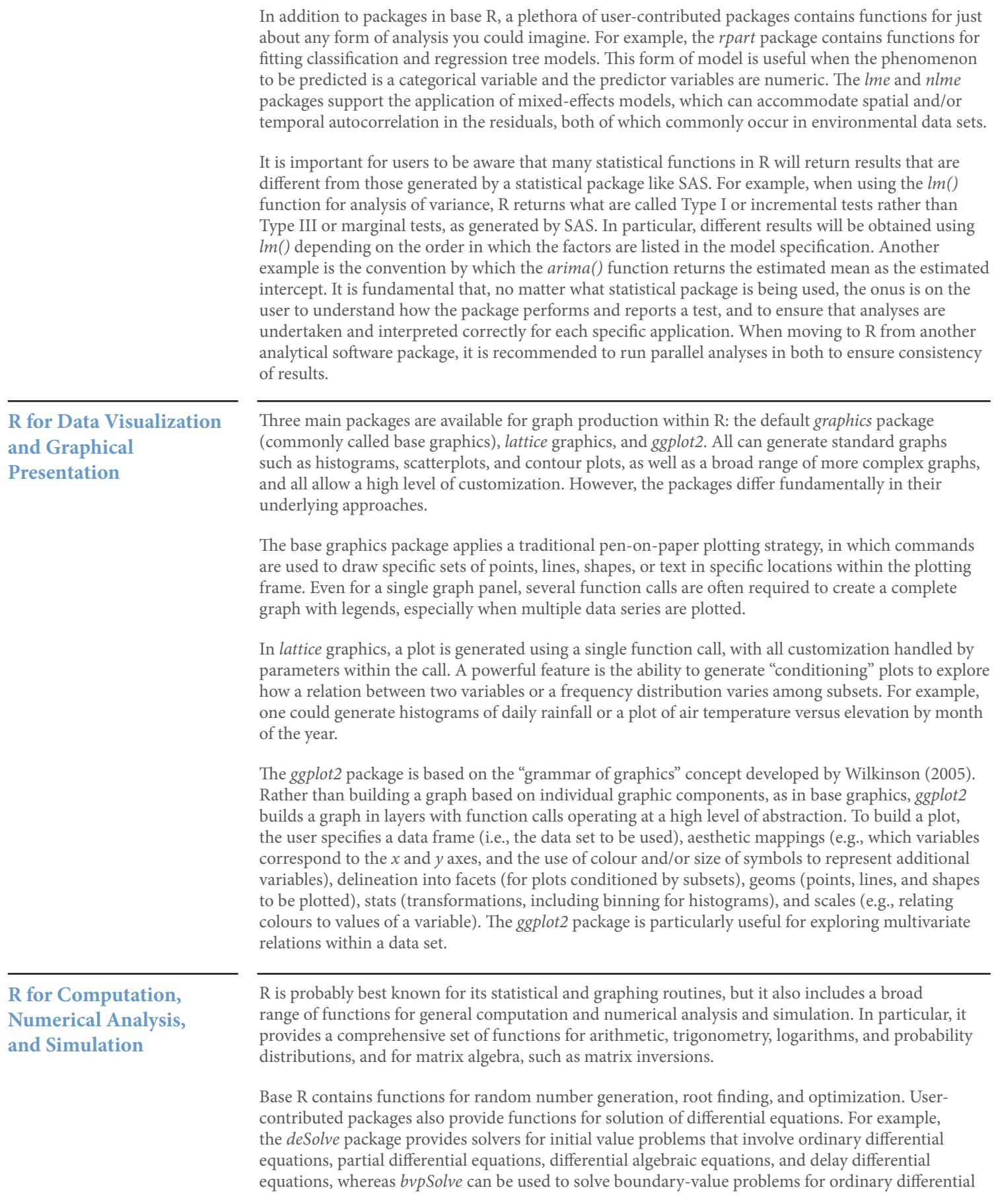

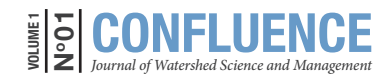

*Moore, R. Dan & Hutchinson, David. (2017). Why Watershed Analysts Should Use R for Data Processing and Analysis. http://confluence-jwsm.ca/index. php/jwsm/article/view/2. doi: 10.22230/jwsm2017v1n1a2.* 

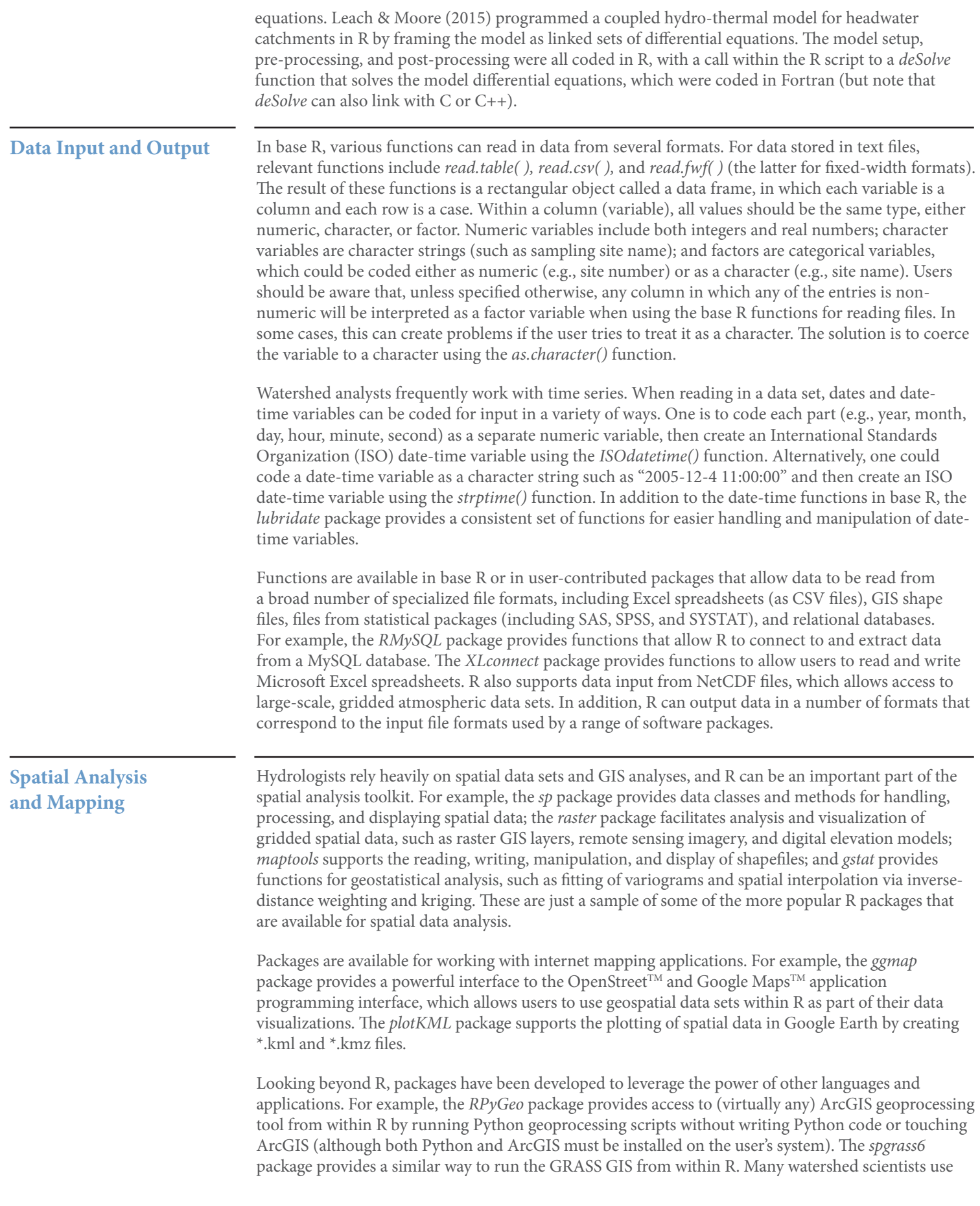

the *SAGA GIS* application, which is an open-source raster-based GIS written by geoscientists (Conrad et al. 2015). It is fast and powerful, and includes robust routines for watershed delineation. Use of the *RSAGA* package allows *SAGA* commands to be run from within an R script, thereby facilitating automation. A script for using R and RSAGA to delineate watershed boundaries is available at http:// ibis.geog.ubc.ca/~rdmoore/Rcode.htm.

## **Hydrologic Analysis and Modelling**

Table 1 provides brief descriptions of a sample of packages that are useful for conducting hydrologic analyses. Rigon (n.d.) provides links to and descriptions of many of these packages.

**Table 1. Brief descriptions of a sample of contributed R packages of particular interest to hydrologists.**

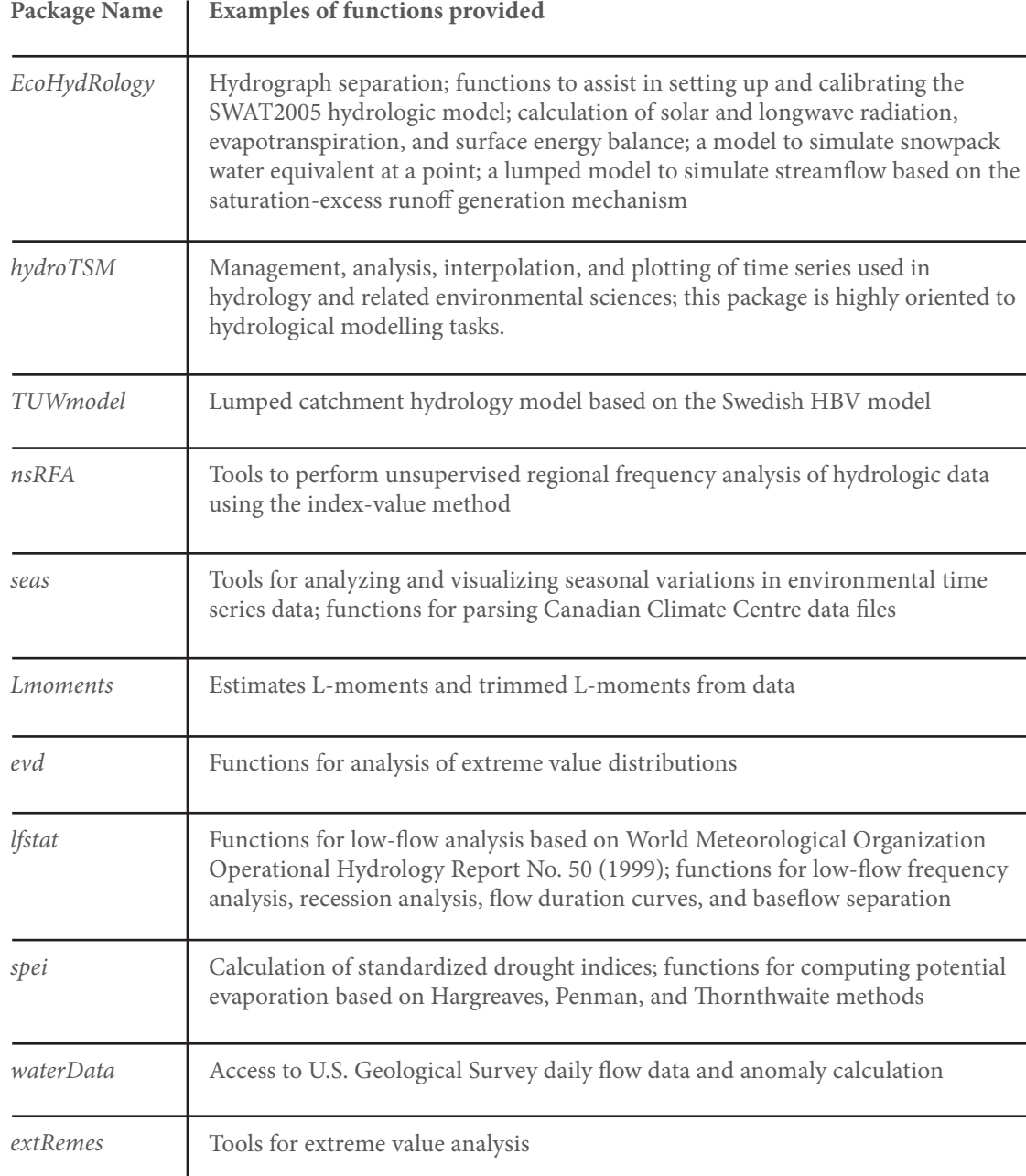

Although it is possible to create time-stepping hydrologic models within R (e.g., Moore et al. 2012; Leach & Moore 2015), the R programming language is not an ideal model-coding platform, except perhaps for testing prototype code. A better approach would be to work with a flexible modelling platform such as the Raven hydrological modelling framework (Craig et al. 2015) or Cold Regions

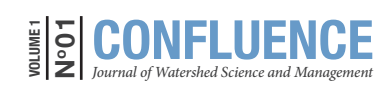

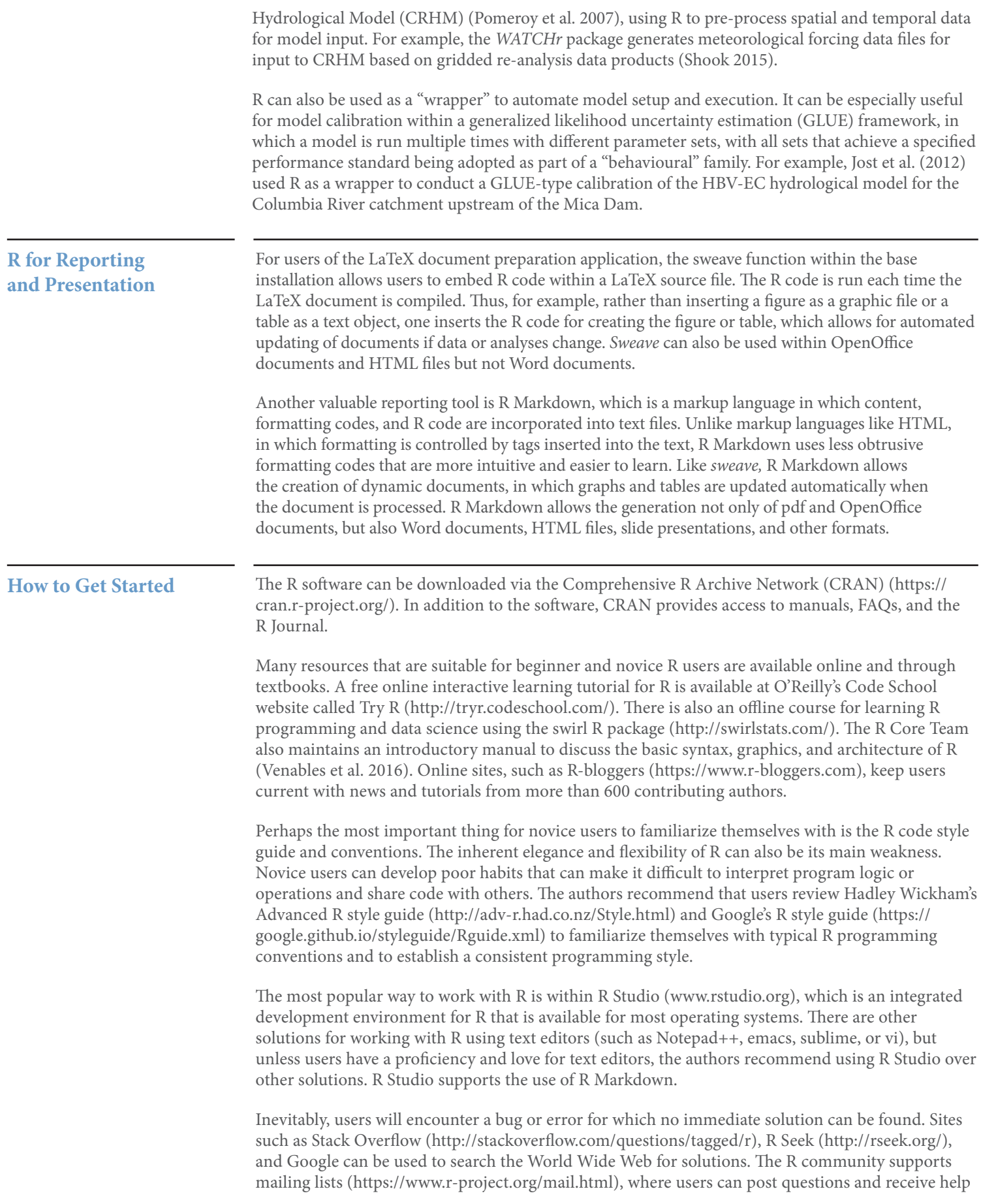

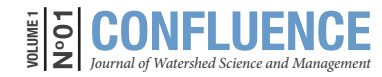

from a very supportive user community. Stack Overflow provides similar functionality. With all posts to an online community for help, it is important to be concise, include reproducible examples, and use an informative subject line regarding the question at hand.

### **Examples**

Three examples are provided to illustrate applications of R for watershed analysis. The associated Figures 1, 2, and 4 were generated using *base* graphics; Figure 3 was generated using *ggplot2.* The code for these examples can be accessed at http://www.geog.ubc.ca/~rdmoore/Rcode.htm

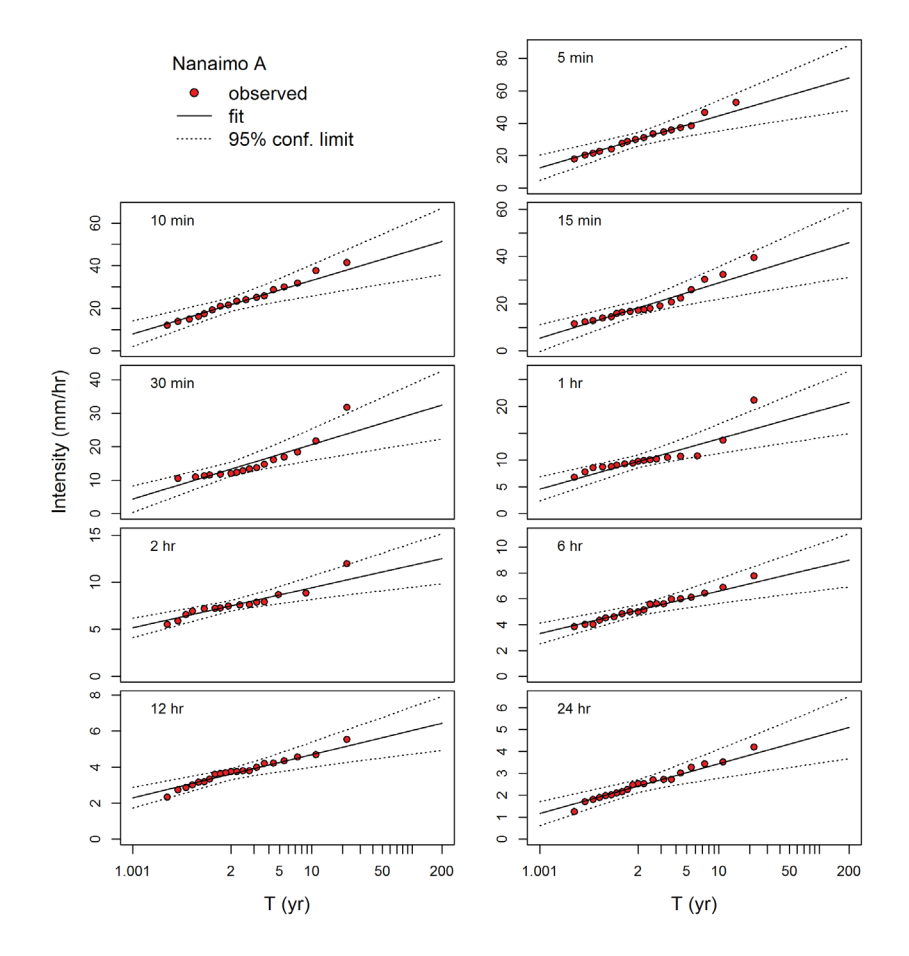

*Figure 1. Frequency analyses of annual extreme rainfall intensities at Nanaimo Airport weather station (Nanaimo A) for durations ranging from 5 minutes to 24 hours. T is the return period. Fitted lines and confidence limits were computed using the method of moments.*

### **Intensity-Duration-Frequency Analysis of Rainfall Data**

Hydrologists are often called upon to analyze extreme rainfall events. The standard approach is to compute annual extreme rainfall intensity series for a range of durations, from as low as 5 or 10 minutes up to 24, 48, or 72 hours. For each duration, a Gumbel Extreme Value Type I distribution is fitted to the annual extreme series to estimate the intensities associated with specific return periods, typically 2, 5, 10, 20, 50, 100, and 200 years. The distributions for each return period are typically plotted on special "Gumbel paper" on which the abscissa is scaled so that data drawn from a Gumbel distribution should fall approximately along a straight line. It is relatively straightforward to generate such a plot within R. It is also common to summarize the full intensity-duration-frequency (IDF) analysis on a single graph with double-logarithmic axes; however, the abscissa, which represents the duration, has a change in units, from minutes for shorter durations to hours for longer durations. Again, it is relatively straightforward in R to format such an axis. Figures 1 and 2 illustrate the results of an IDF analysis for the Nanaimo Airport weather station on Vancouver Island.

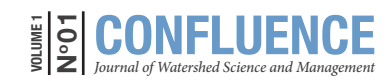

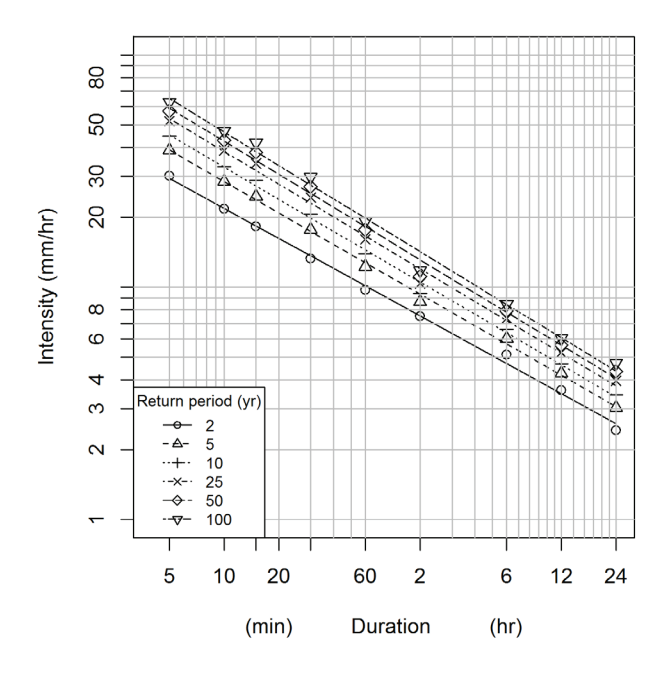

*Figure 2. Intensity-duration-frequency analysis of annual extreme rainfall intensities at Nanaimo Airport.*

#### **Baseflow Separation**

In both research and practical applications, hydrologists often need to separate a streamflow hydrograph into baseflow (slow-response) and stormflow (fast-response) components. Several methods are available to accomplish baseflow separation. Nathan & McMahon (1990) developed a robust hydrograph separation method based on the application of a high-pass filter, which has been implemented in the *BaseflowSeparation()* function in the *EcoHydRology* package. For the example shown in Figure 3, daily streamflow data for Newhalem River near Foss, Oregon (station identification number 14301000) were extracted from the U.S. Geological Survey National Water Information System (NWIS) web services. The *waterData* package provides easy-to-use routines to extract and clean streamflow data from NWIS.

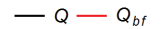

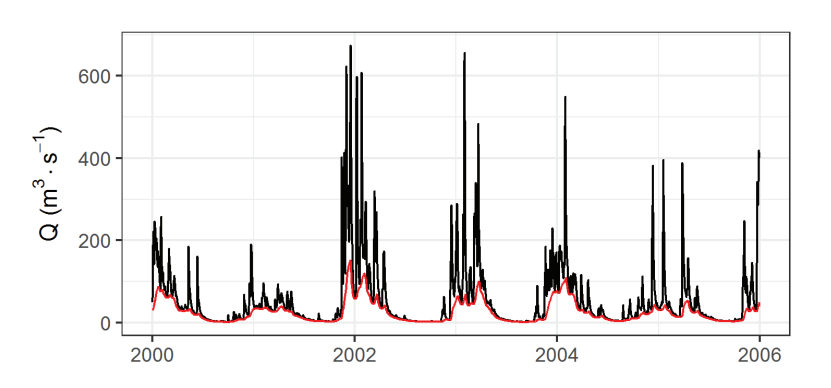

*Figure 3. Baseflow separation of a daily streamflow record. The black line is streamflow; the red line is the baseflow.*

#### **Watershed Delineation and Mapping**

Watershed delineation is one of the few functions that does not have a robust implementation within R. However, it is possible to use R and *RSAGA* to process a digital elevation model and generate catchment boundaries. In the example in Figure 4, the catchment boundaries were generated using *RSAGA,* and all other processing and mapping was performed using the *raster* and *sp* packages. The DEM and shapefiles were downloaded from Natural Resources Canada's GeoGratis site (http://geogratis.gc.ca/site/eng/extraction).

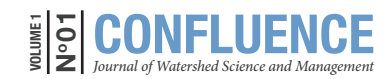

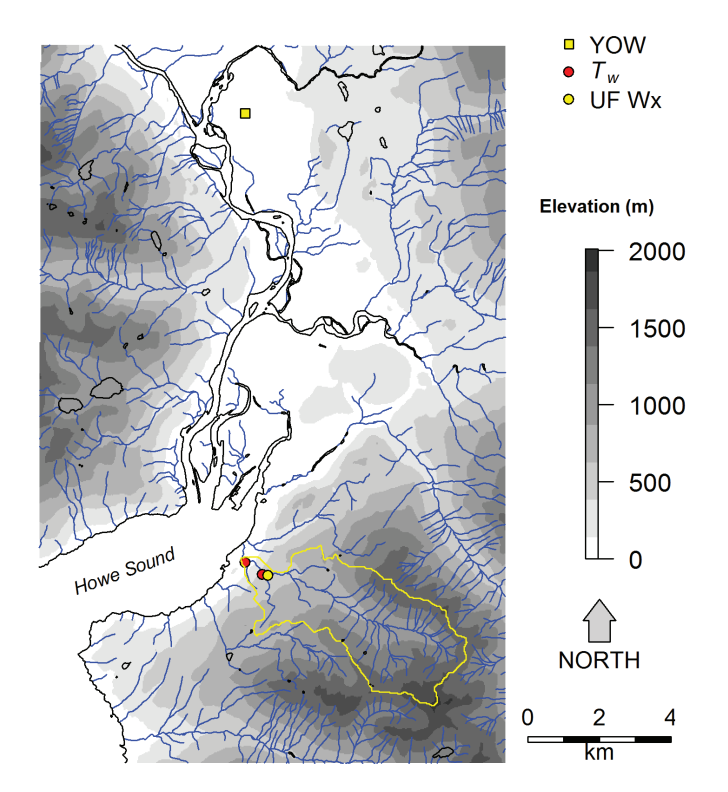

*Figure 4. Map of the area around Squamish, B.C., including the catchment boundary for a stream temperature monitoring site below Shannon Falls (yellow line), as well as locations of temperature monitoring sites above and below the falls (Tw) (red circles), location of a weather station located above the falls (UF Wx) (yellow circle), and Squamish Airport (YOW) (yellow square).*

# **Summary: Pros and Cons of R for Watershed Analysts**

In summary, R has many compelling features that make it a valuable tool for research and application in watershed analysis. In fact, many analysts find that they can manage their entire workflow within the R environment, from data import and processing to analysis, graphing, and mapping, and finally to generation of reports and presentations. Specific features of value in watershed analyses include the following:

- · access to a rich variety of statistical procedures, from the common to the exotic;
- · ability to generate almost any kind of graph or map with a high level of control over axes, plotting symbols, text, and placement;
- · flexibility in the representation of time for both calculation and graphing;
- · access to a rich set of packages for numerical analysis;
- · implementation of standard programming concepts (loops, conditional execution, and functions) to simplify the automation of repetitive tasks;
- · ability to import and export data in a broad variety of formats;
- · availability of packages that are customized for watershed analysis applications;
- · availability of relatively sophisticated GUIs to assist with code development, maintenance, and debugging;
- · ability to write your own custom packages and contribute to the R community through CRAN;
- · ability to integrate foreign language code for faster processing (e.g., C, Fortran); and
- · ability to build web-based visualizations and data analyses.

In addition, R is freely available, including all the packages, and there is no need to pay for extra add-ons.

The major downside to R is the learning curve and the required investment of time to learn how to use it. After more than 20 years of open-source development worldwide and thousands of

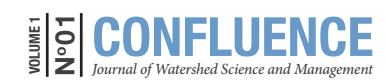

Conrad, O., B. Bechtel, M. Bock, H. Dietrich, E. Fischer, L. Gerlitz, J. Wehberg, V. Wichmann, & J. Böhner. 2015. System for automated geoscientific analyses (SAGA) v. 2.1.4. *Geoscientific Model Development 8:*1991–2007. DOI:10.5194/gmd-8-1991-2015 Craig, J.R., S. Huang, A. Khedr, S. Pearson, S. Spraakman, G. Stonebridge, C. Werstuck, & C. Zhang. 2015. *Raven: user's and developer's manual. Raven Version 2.1.* http://www.civil.uwaterloo.ca/ jrcraig/Raven/Main.html (Accessed August 2016) DataCamp Team. 2016. *Choosing R or Python for data analysis? An infographic.* http://www. datacamp.com/community/tutorials/r-or-python-for-data-analysis (Accessed August 2016) Guenther, S.M., T. Gomi, & R.D. Moore. 2014. Stream and bed temperature variability in a coastal headwater catchment: influences of surface-subsurface interactions and partial-retention forest harvesting. *Hydrological Processes 28:*1238–1249. DOI:10.1002/hyp.9673 Hutton, C., T. Wagener, J. Freer, D. Han, C. Duffy, & B. Arheimer. 2016. Most computational hydrology is not reproducible, so is it really science? *Water Resources Research 52*:7548–7555. DOI:10.1002/2016WR019285 Jost, G., R.D. Moore, B. Menounos, & R. Wheate. 2012. Quantifying the contribution of glacier runoff to streamflow in the upper Columbia River basin, Canada. *Hydrology and Earth Systems Science 16:*849–860. DOI:10.5194/hess-16-849-2012 Julia Language. n.d. *Julia.* http://julialang.org/ (Accessed August 2016) Leach, J.A., & R.D. Moore. 2015. Observations and modeling of hillslope throughflow temperatures in a coastal forested catchment. *Water Resources Research 51:*3770–3785*.*  DOI:10.1002/2014WR016763 Moore, R.D., J.W. Trubilowicz,. & J.M. Buttle, 2012. Prediction of streamflow regime and annual runoff for ungauged basins using a distributed monthly water balance model. *Journal of the American Water Resources Association 48:*32–42. DOI:10.1111 / j.1752-1688.2011.00595.x Nathan, R.J., & T.A. McMahon. 1990. Evaluation of automated techniques for base flow and recession analysis. *Water Resources Research 26:*1465–1473*.* DOI:10.1029/WR026i007p01465 Pomeroy, J.W., D.M. Gray, T. Brown, N.R. Hedstrom, W.L. Quinton, R.J. Granger, & S.K. Carey. 2007. The cold regions hydrological model: a platform for basing process representation and model structure on physical evidence. *Hydrological Processes 21:*2650–2667. DOI: 10.1002/hyp.6787 Rigon, R. n.d. *R resources for hydrologists*. [blog]. http://abouthydrology.blogspot.ca/2012/08/rresources-for-hydrologists.html (Accessed August 2016) Sandve, G.K., A. Nekrutenko, J. Taylor, & E. Hovig. 2013. Ten simple rules for reproducible computational research. *PLoS Computational Biology 9*(10):e1003285. DOI:10.1371/journal. pcbi.1003285 Shook, K. 2015. *Package 'WATCHr'.* www.usask.ca/hydrology/RPkgs/WATCHr.pdf (Accessed December 6, 2016). **References**  The authors gratefully acknowledge the comments provided by four anonymous reviewers, which resulted in significant improvement to the manuscript, as well as the copy editing by Tracey Hooper, which improved the English expression. **Acknowledgements** contributed packages, R can prove challenging to the novice user. Users of R must invest time to learn how to, and continue to, use it effectively. With the increasing availability of "big data" sources such as remote sensing products and gridded atmospheric data sets, and the growing use of spatially distributed hydrologic simulation models, the watershed analysis community needs powerful and adaptive tools to manage, manipulate, and model the vast quantities of data with complex interrelationships that have become increasingly common in the geosciences. The authors argue that structured programming-based data analysis ensures an auditable workflow from data extraction to publication, and that the R language currently provides the functionality required to achieve this goal.

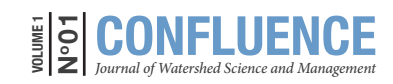

Venables, W.N., D.M. Smith, & R Core Team. 2016. *An introduction to R. Version 3.3.2.*  https://cran.r-project.org/doc/manuals/r-release/R-intro.pdf (Accessed December 9, 2016).

Wickham, H. 2011. The split-apply-combine strategy for data analysis. *Journal of Statistical Software 40(1):1–29.* https://www.jstatsoft.org/article/view/v040i01/v40i01.pdf (Accessed August 2016).

Wilkinson, L. 2005. *A grammar of graphics*. Second edition. Springer-Verlag, New York.

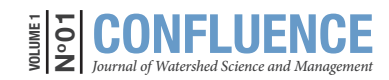